# skillsoft<sup>\*</sup> global **knowledge**

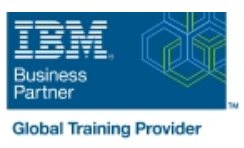

# **z/OS VSAM and Access Method Services**

**Duration: 4 Days Course Code: SS83G Delivery Method: Maatwerk**

### Overview:

This course is designed to teach how to manage VSAM and non-VSAM data sets by coding and using the functions and features of the Access Method Services program, IDCAMS.

To reinforce the lecture material, machine exercises are provided that enable students to code and test selected IDCAMS commands such as DEFINE, REPRO, ALTER, and LISTCAT.

Learn to manage Virtual Storage Access Method (VSAM) and non-VSAM data sets. Particularly emphasize coding and using the functions of the IDCAMS program. Lab exercises enable you to code and test selected IDCAMS commands, such as DEFINE, REPRO, ALTER, and LISTCAT.

Hands-On Labs

Eight labs are included to address: IDCAMS commands, including ALTER, DEFINE, CLUSTER, EXPORT, IMPORT, EXAMINE, LISTCAT, REPRO, and PRINT

tuning VSAM and the VSAM buffers

alternate indexes

### Maatwerk

Global Knowledge biedt zowel standaard- als maatwerkcursussen die zijn afgestemd op uw wensen en die als besloten cursus op uw eigen locatie of onze locatie gevolgd kunnen worden.

### Target Audience:

This is an intermediate course for individuals who manage data sets using IDCAMS and VSAM.

### Objectives:

- 
- Code IDCAMS commands to define and load VSAM clusters
- Code IDCAMS commands to define and load alternate indexes VSAM job
- 
- 
- Calculate the Direct Access Storage Device (DASD) space
- Understand the structure and use of VSAM data sets or clusters **Code the Job Control Language (JCL) for IDCAMS** and programs which process VSAM clusters
	- Use IDCAMS and JCL options to improve the performance of a
- Code IDCAMS commands to list, alter, and delete catalog entries Reorganize, back up, and recover VSAM and non-VSAM data sets
- Code IDCAMS commands to print data sets Interpret an IDCAMS listing of an Integrated Catalog Facility (ICF) catalog
	- requirements for VSAM clusters Selection Select and use the appropriate documentation to utilize VSAM and IDCAMS

### Prerequisites:

You should complete:

- **z/OS Facilities (ES15)**
- **z/OS Job Control Language and Utilities (ES07) or**
- **Fundamental System Skills in z/OS (ES10)**
- or have equivalent experience

# Content:

- describe the structure, organization, and use  $\Box$  explain how integrity and security is explain the use of the DCOLLECT of VSAM clusters **maintained** maintained command to gather management and
- **Explain the function of Control Intervals (CI) discuss the meaning and use of** planning information about the storage and Control Areas (CA) **SHAREOPTIONS** subsystem
- splits and how they are accomplished updates to a data set vSAM errors
- 

- **Delays the use of the ICF catalog CHAREOPTION modifications** error
- describe the structure, purpose, and basic  $\Box$  explain VSAM record level sharing  $\Box$  invoke the Generalized Trace Facility contents of the master catalog use the VSAM integrity and security use the VSAM-related events
- at initial program load (IPL) time and passwords
- discuss the structure, purpose, and basic **compare VSAM passwords with** Local and global shared resources
- 
- 
- **discuss and create the two types of alias** Tuning **blocks** Tuning **blocks**

- 
- 
- create specific VSAM data set organizations sets disadvantages of Global Shared
- print entries from the catalog **Explain how VSAM key compression describe macros that control use and**

- **Explain creation and deletion of VSAM line Management System (IMS) Management System (IMS)**
- $\blacksquare$  describe the additional JCL parameters that  $\blacksquare$  code the ALTER command to modify support VSAM clusters **options for processing existing VSAM** describe the major functions of CICS
- 
- **Explain the assignment of data class through**  $\Box$  **code the ALTER command to modify**  $\Box$  **explain the concept of transaction** JCL and the Automatic Class Selection options for buffering, FREESPACE, processing, backup, and recovery (ACS) routines explain how to implement and manage SHAREOPTIONS and passwords explain how to implement and manage

IDCAMS commands, part 2

- describe the function of REPRO, PRINT and  $\Box$  describe the reasons for using an DELETE commands alternate index alternate index and alternate index and alternate index and alternate index and alternate index and alternate index and alternate index and alternate index and alternate index and alternate
- 
- various formats records directly and in alternate key determine processing options
- the data set and scratch the data set from **define and load an alternate index** JCL requirements in Common Business the volume **explain the impact of SHAREOPTIONS** Oriented Language (COBOL),
- provide for conditional execution of Access associated alternate indices Assembler languages Method Services (AMS) statements **Explain programming and JCL Explain programming and JCL Explain Programming and JCL**

 $\blacksquare$  explain how buffer space may impact sets

line line line

- 
- 
- 
- multiregion and multisystem (KSDS)
- 
- 
- describe how the master catalog is located options: RECOVERY, ERASE, VERIFY, **Invoke utilities to print GTF trace output**
- contents of user catalogs **Resource Access Control Facility (RACF)** Resource Access Control Facility (RACF) **Example 12 Create the ICF catalogs** security explain techniques to conserve virtual

- IDCAMS commands, part 1 explain the use of CI and CA pools
	-
- **Code the JCL to run IDCAMS** describe the space allocation process (LSR) **Code the DEFINE CLUSTER command to with KEYRANGES and multivolume data** discuss the advantages and
- Code the LISTCAT command to format and **Explain the contents of an Index CI** Resources (GSR)
	- works **allocation** allocation of shared resources

- clusters using JCL and the DFSMS data explain the basic functions of the ALTER class facility **command** command command CICS VSAM recovery
- **discuss the purpose of data class objects** objects **objects and the set of the view objects vSAM recovery** 
	-

- 
- **use REPRO to load and back up a VSAM**  $\Box$  discuss the basic contents of an alternate  $\Box$  define various VSAM processing options cluster index explain the merge of catalog entries, JCL
	-
	-
	-
	-

Advanced functions and extended format data

### Introduction to VSAM data sets **VSAM integrity and security COVID** Management and problem analysis aids

- 
- describe the purpose of CI splits and CA discuss the need for serialization of discuss tools used to identify and trace
- **E** estimate DASD space requirements for **describe how ENQ/DEQ macros are code the AMS EXAMINE command to test** various cluster types various cluster types used to serialize data set updates in the structure of a Key Sequenced Data Set
- ICF catalogs **interpret EXAMINE** output to determine line explain the impact of buffering and how to recover from a KSDS structural
	-
	-

- **Describe the catalog search storage by sharing buffers and control** 
	- $\blacksquare$  discuss the concept of shared resource
- **EXECUTE:** FREESPACE **discuss the advantages and** ■ discuss the IDCAMS program discuss the performance impact of cache disadvantages of Local Shared Resources
	-
	-
- JCL for VSAM **discuss how to specify and monitor shared** discuss how to specify and monitor shared line IDCAMS ALTER buffer allocation in CICS and Information

- 
- 
- CICS VSAM recovery

Application coding considerations

- 
- 
- use PRINT to print a VSAM cluster in **UCCOLO EXECO ATH** to process base cluster parameters, and program definitions that
- use DELETE to remove the catalog entry for sequence discuss WSAM programming support, and **describe and code modal commands to** when opening a base cluster and Programming Language One (PL/I), and
- considerations requirements for COBOL, PL/I, and Buffering **Assembler languages Assembler languages**

performance either positively or negatively

- explain the use of data and index buffers in  $\Box$  explain VSAM advanced functions, sequential processing and direct processing extended format data sets, and their
- **E** evaluate the use of JCL Access Method major features Parameters (AMP) keywords to manage  $\Box$  explain data stripping buffers buffers **buffers** explain compression
- Definition (DD) statement explain extended addressability
- 
- 
- 
- $\Box$  code the buffer keywords on the Dataset  $\Box$  explain multivolume allocation options
	-
	- explain system managed buffering г
	- explain partial space release
	- explain space constraint relief
	- Data set reorganization, backup, and recovery
	- describe the need for data set backup
	- explain the advantages and disadvantages of REPRO
	- explain the advantages and disadvantages of EXPORT / IMPORT
	- explain the advantages and disadvantages of DFSMS Data Set Services (DFSMSdss) DUMP / RESTORE
	- explain the advantages and disadvantages of DFSMS Hierarchical Storage Management (DFSMShsm) HBACKDS / HRECOVER
	- discuss backup frequency
	- determine when reorganization is required
	- code the AMS commands for backup, recovery, and reorganization

Linear Data Sets (LDS)

- describe Data-In-Virtual (DIV)
- $\blacksquare$  explain the structure and use of LDS
- explain the use of the DIV macro to access LDS
- discuss candidates for LDS

# Further Information:

For More information, or to book your course, please call us on 030 - 60 89 444

info@globalknowledge.nl

[www.globalknowledge.com/nl-nl/](http://www.globalknowledge.com/nl-nl/)

Iepenhoeve 5, 3438 MR Nieuwegein